# $200/300$ ã,·ã $f^a$ ã $f^1/4$ ã, $^{\circ}$ ã $f$ žã $f$  $\boldsymbol{\Theta}$ ã $f$ ¼ã, ã $f$ ‰ã, $^1$ ã,¤ã $f$  $f$ ã $f$

### ç»®çš,,

User

Accountsãfšãf¼ã, įã�¯ã€�ã,<sup>1</sup>ã,¤ãffãf�ã�§è¤‡æ•°ã�®ãf¦ãf¼ã,¶ã,¢ã,«ã,¦ãfªãf^ã,′è¨å®šã�™ã ��è¨~ä°‹ã�§ã�¯ã€�200/300ã,∙リーã,°ãƒžãƒ�ーã, ドã,<sup>1</sup>ã,¤ãƒfãƒ�ã�§ãƒ¦ãƒ¼ã,¶ã

## 

•  $SFSG 200$ ã $\blacklozenge$ Šã,^ã $\blacklozenge$  ${}^{3}$ SF/SG 300ã,∙ã $f$ ªã $f$ ¼ã, ${}^{o}$ ã $f$ žá $f$  $\blacklozenge$ ã $f$ ¼ã, ã $f$ ‰ã, ${}^{1}$ ã,¤ã $f$ fã $f$  $\blacklozenge$ 

#### [Software Version]

 $\cdot$  1.3.0.62

#### $\tilde{a}f\tilde{a}f\tilde{a}f$ '4 $\tilde{a}$ , $\P\tilde{a}$ , $\ell\tilde{a}$ , $\tilde{a}f\tilde{a}f\tilde{a}f\tilde{a}f\tilde{a}$  $\bigcirc$  $\mathbb{R}\tilde{e}$   $\tilde{a}$  $\mathbb{R}\tilde{S}$

 $\tilde{a}$ ,  $\tilde{a}$ f $\dagger$  $\tilde{a}$ f $f$  $\tilde{a}f$ — 1 $\tilde{i}$ / $\tilde{a}$ Webè  $\tilde{a}$ @S $\tilde{a}f$ | $\tilde{a}f$  $\tilde{a}f$  $\tilde{a}f$  $\tilde{a}f$  $\tilde{a}f$  $\tilde{a}f$  $\tilde{a}f$  $\tilde{a}$ ,  $\tilde{a}f$  $\tilde{a}$ ,  $\tilde{a}f$  $\tilde{a}$ ,  $\tilde{a}f$  $\tilde{a}$  $\tilde{$ **User** 

Accounts�é †ã�«é� 択ã�—ã�¾ã�™ã€, $\tilde{a}f/\tilde{a}f'/4\tilde{a}$ , ¶ã, ¢ã, «ã, ¦ãf $^3$ ãf^ãfšã $f'$ ¼ã, ¸ã�Œé-‹ã��ã<

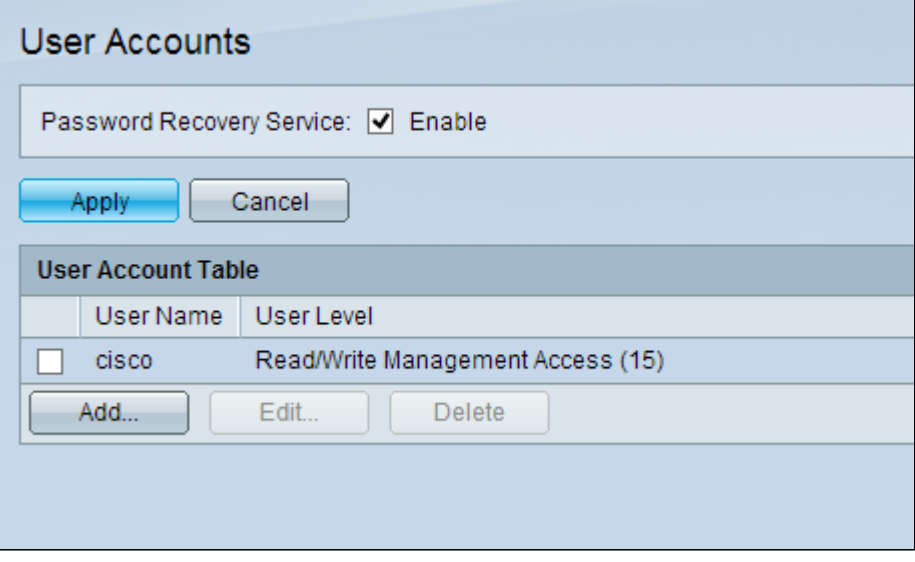

ã,<sup>1</sup>ãf†ãffãf— 2:Password Recovery

Service�Enableãfœãffã, ~ã, <sup>1</sup>ã�«ãf�ã,§ãffã, ~ãfžãf¼ã, ~ã,'å...¥ã,Œã�¦ã€�Applyã, `ã, ~ãfªãffã,`

次ã�®ã,ªãf—ã,∙ãf§ãfªã,′使c‴¨ã�§ã��ã�¾ã�™ã€,

- 
- $aECEC$   $\cdot$   $e$   $\cdot$   $aE$   $\cdot$   $aE$   $\cdot$ ãf¦ãf¼ã,¶ãf¼ã,¢ã,«ã,¦ãfªãf^ã�®ãf'ã,<sup>1</sup>ãf¯ãf¼ãf‰ã,′ç·¨é>†ã�—ã�¾ã�™ã€,

#### $\tilde{a}$ f¦ã $f$ ¼ã,¶ã $f$ ¼ã,¢ã,«ã,¦ã $f$ <sup>3</sup>ã $f$ ˆã�®è¿½åŠ

#### $\tilde{a}$ , <sup>1</sup> $\tilde{a}$ f † $\tilde{a}$ f  $\tilde{a}$ f —

 $1i^{1/4}$ š $Add\tilde{a}$ ,  $a\tilde{a}$ ,  $af^{a}\tilde{a}ff\tilde{a}$ ,  $\tilde{a}\Phi - \tilde{a}\Phi + \tilde{a}\epsilon\Phi$ æ- $^{\circ}\tilde{a}\Phi - \tilde{a}\Phi$ " $\tilde{a}f^{1}_{1}\tilde{a}fd^{a}\tilde{a}$ , $\P\tilde{a}$ , $\zeta\tilde{a}$ ,« $\tilde{a}$ , $\frac{1}{4}\tilde{a}f^{3}\tilde{a}f^{c}\tilde{a}$ , $'a\tilde{b}c$ æ $\tilde{c}\Phi - \tilde{$ User Accountã, lã, £ã f<sup>3</sup>ã f‰ã, lã�Œèi¨ 礰ã� •ã, Œã� ¾ã� ™ã€,

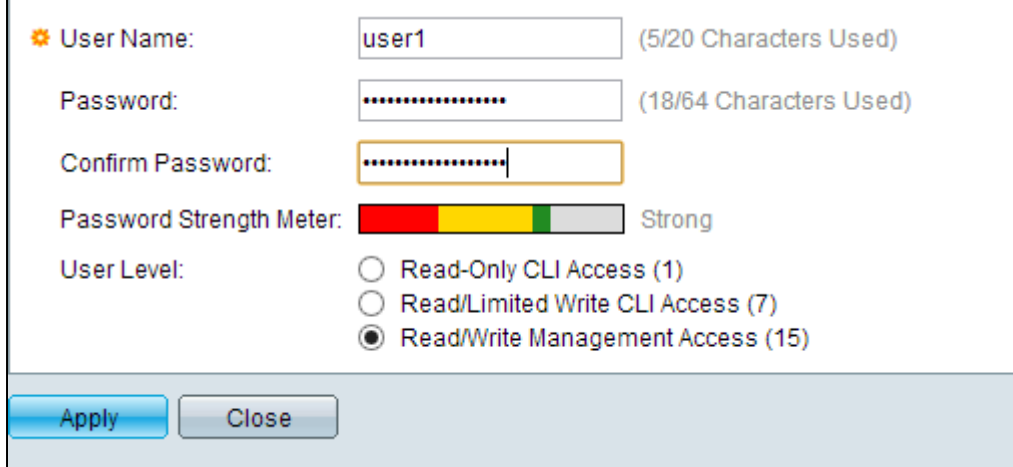

ã,<sup>1</sup>ãf†ãffãf— 2:User

 $\text{Nameăf}$ •ã, £ã $f'$ 4ã $f$ «ã $f'$ ‰ã $\blacklozenge$ «ã $f'$ , ã $f$ Vaã, ¶å $\blacklozenge$   $\blacklozenge$ ã, 'å...¥åŠ›ã $\blacklozenge$ —ã $\blacklozenge$ ¾ã $\blacklozenge$ ™ã $\epsilon$ ,

 $\tilde{a}$ , <sup>1</sup> $\tilde{a}$ f †  $\tilde{a}$ f f $\tilde{a}$ f —

3:Passwordãf•ã,£ãf¼ãf«ãf‰ã�«ãf¦ãf¼ã,¶å��ã�®ãf′ã,<sup>1</sup>ãf¯ãf¼ãf‰ã,′å...¥åŠ›ã�—ã�¾ã�™

ã,<sup>1</sup>ãf†ãffãf— 4:Confirm

Passwordāf•ã, £ãf¼ãf«ãf‰ã�«ãf'ã,<sup>1</sup>ãf¯ãf¼ãf‰ã,'å†�å...¥åŠ›ã�—ã�¾ã�™ã€,

ãf'ã,<sup>1</sup>ãf<sup>-</sup>ãf¼ãf‰å¼·åº¦ãf¡ãf¼ã,¿ãf¼ã�«ã�¯ã€�å...¥åŠ›ã�—ã�Ÿãf′ã,<sup>1</sup>ãf¯ãf¼ãf‰ã�®ã,»ã,ãf¥ã

 $\tilde{a}$ ,  $\tilde{a}$  f  $\tilde{a}$  f f  $\tilde{a}$  f  $-$  5i $\frac{1}{4}$  SUser Levelãf•ã,£ãf¼ãf«ãf‰ã�§ã€�ãf¦ãf¼ã,¶ã�«æ��ä¾»ã�™ã,<å¿...è¦�ã�Œã�,ã,<ã,¢ã,¯ã,»ã,<sup>1</sup>ã!

- èªã�¿å�–ã,Šå°,ç″¨CLIã,¢ã,¯ã,»ã,<sup>1</sup>:ã,<sup>3</sup>ãfžãfªãf‰ãf©ã,¤ãfªã,¤ãfªã,¿ãf¼ãf•ã,§ã,¤ã,<sup>1</sup>(CLI)ã,<sup>3</sup>ãfžãf
- ∙ èªã�¿å�-ã,Š/å^¶é™�ä»~ã��ã,¢ã,¯ã,»ã,′:ユーã,¶ã�¯GUIã�«ã,¢ã,¯ã,»ã,′ã�§ã��ã�šã
- ∙ èªã�¿å�-ã,Š/書ã��è¾¼ã�¿ã,¢ã,¯ã,»ã,<sup>1</sup>管ç�†ï¼šãƒ¦ãf¼ã,¶ã�¯GUIã�«ã,¢ã,¯ã,»ã,<sup>1</sup>ã�§ã�

 $\mathbf{e}^3$ i'4š $\tilde{\mathbf{a}}$ f'a,  $\tilde{\mathbf{a}}$ f $\tilde{\mathbf{a}}$ f'4 $\tilde{\mathbf{a}}$ f' $\tilde{\mathbf{a}}$ f' $\tilde{\mathbf{a}}$ f'4 $\tilde{\mathbf{a}}$ ,  $\tilde{\mathbf{a}}$ f' $\tilde{\mathbf{a}}$  $\tilde{\mathbf{a}}$  $\mathbf{e}$  $\mathbf{e}$  $\tilde{\mathbf{e}}$  $\tilde{\mathbf{e}}$  $\tilde{\mathbf{e}}$  $\tilde{\mathbf{e}}$  $\tilde{\mathbf{e}}$  $\tilde{\math$ 

 $\mathcal{R}$ ‰< $\acute{\text{e}}$  † 6:[APPLY]

ã, `ã,-̄リãƒfã,-̄ã�—ã�¾ã�™ã€,ユーã,¶ã,¢ã,«ã,¦ãƒªãƒ^ã�Œä½œæ^�ã�•ã,Œã�¾ã�™ã€,

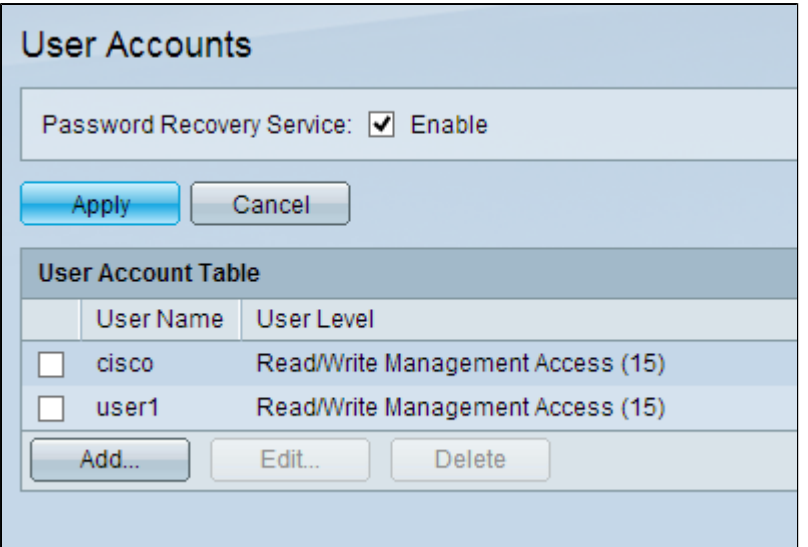

#### af¦af¼a,¶af'a,'af af¼af‰a�®ç· e>t

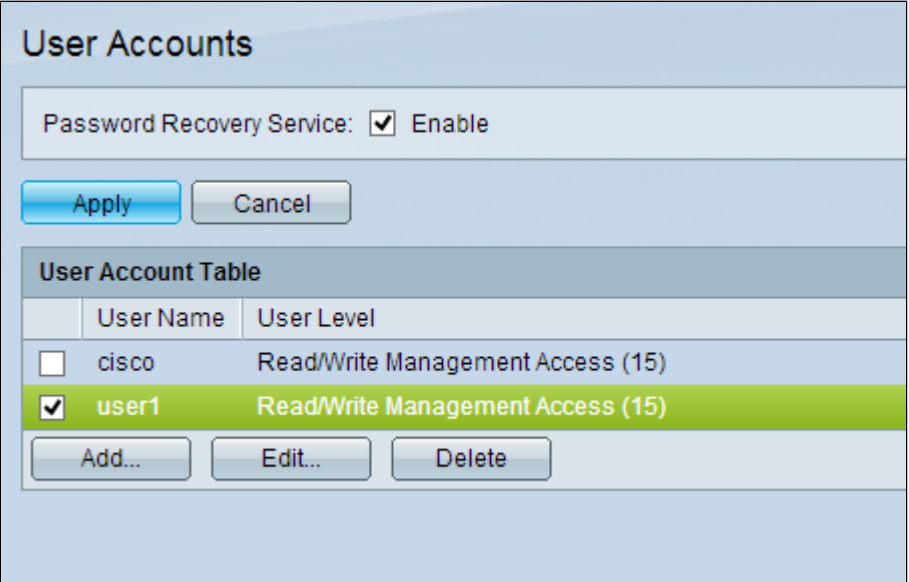

 $\tilde{a}$ , <sup>1</sup> $\tilde{a}$ f† $\tilde{a}$ ff $\tilde{a}$ f $-$ 

1:ç∙¨é>†ã�™ã,<ユーã,¶å��ã�®ãf�ã,§ãƒfã,¯ãfœãƒfã,¯ã,′ã,′ã,ªãfªã�«ã�—ã�¾ã�™ã€,

 $\tilde{\mathbf{a}},$ 'i<br/>af†affaf<br>—

 $2i\frac{1}{4}$ šEditã,'ã,<sup>-</sup>ã $f$ ªã $f$ fã,<sup>-</sup>ã�—ã�¦ã $\epsilon$ �ã $f$ ¦ã $f$ ¼ã,¶ã�®ã $f$ ã, $^1$ ã $f$  ã $f$ ¼ã $f$ ‰ã,'ç $\cdot$  é>†ã�—ã�¾ã�™ã€, $E$  $\emph{User Account}\$ 3, \text{Lafsf}^3\f\%{\delta}, \text{Laftf}^3\

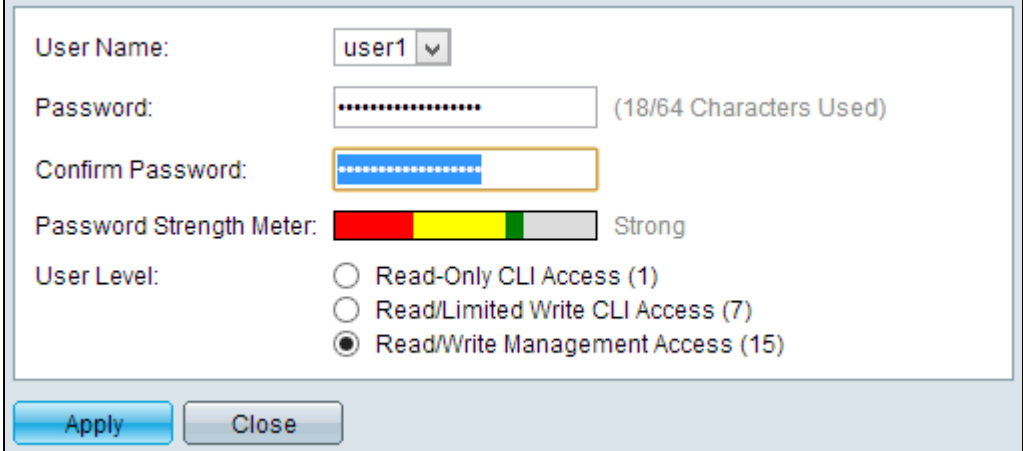

 $\tilde{a}$ ,  ${}^{1}\tilde{a}f$  $\dagger$  $\tilde{a}f$  $\tilde{a}f$  $-3$ : ${}^{11}\!A$  $\tilde{a}$ ,  ${}^{3}\!a f$  $- \tilde{a}$ ,  ${}^{3}f$  $\tilde{8}$  $\tilde{a}f$  ${}^{3}$  ${}^{11}\!4\%$ <sub>0</sub> $[$ User

Name]ãf‰ãfãffãf—ãf€ã,¦ãf<sup>3</sup>ãfªã,<sup>1</sup>ãf^ã�<ã,‰ã€�ç∙¨é>†ã�™ã,<ãf¦ãf¼ã,¶å��ã,′é�択ã�—ã�

 $\tilde{a}$ , <sup>1</sup> $\tilde{a}$ f † $\tilde{a}$ f f $\tilde{a}$ f — 4:Passwordãf•ã,£ãf¼ãf«ãf‰ã�«ã€�指定ã�—ã�Ÿãf¦ãf¼ã,¶å��ã�®æ–°ã�—ã�"ãf'ã

 $\tilde{a}$ , <sup>1</sup> $\tilde{a}$ f †  $\tilde{a}$ f f $\tilde{a}$ f — 5ï¼ SConfirm Passwordāf•ā, £āf¼ãf«ãf‰ã�«ãf'ã,<sup>1</sup>ãf lãfVaãf‰ã,'åt�å...¥åŠ>ã�—ã�¾ã�™ã€,

æ‰<é † 6i¼š User Levelãf•ã,£ãf¼ãf«ãf‰ã�§ã€�ãf¦ãf¼ã,¶ã�«æ��ä¾»ã�™ã,<å¿...è¦�ã�Œã�,ã,<ã,¢ã,¯ã,»ã,<sup>1</sup>ã!

- èªã�¿å�-ã,Šå°,ç″¨CLIã,¢ã,¯ã,»ã,<sup>1</sup>:ã,<sup>3</sup>ãfžãfªãf‰ãf©ã,¤ãfªã,¤ãfªã,¿ãf¼ãf•ã,§ã,¤ã,<sup>1</sup>(CLI)ã,<sup>3</sup>ãfžãf
- ∙ èªã�¿å�-ã,Š/å^¶é™�ä»~ã��ã,¢ã,¯ã,»ã,†ï¼šãƒ¦ãƒ¼ã,¶ã�¯GUIã�«ã,¢ã,¯ã,»ã,ªã�§ã��ã�šã
- ∙ èªã�¿å�-ã,Š/書ã��è¾¼ã�¿ã,¢ã,¯ã,»ã,<sup>1</sup>管ç�†ï¼šãƒ¦ãf¼ã,¶ã�¯GUIã�«ã,¢ã,¯ã,»ã,<sup>1</sup>ã�§ã�

ãf'ã,<sup>1</sup>ãf<sup>-</sup>ãf¼ãf‰å¼·åº¦ãf¡ãf¼ã,¿ãf¼ã�«ã�¯ã€�å...¥åŠ›ã�—ã�Ÿãf′ã,<sup>1</sup>ãf¯ãf¼ãf‰ã�®ã,»ã,ãf¥ã

 $\mathbf{e}^3$ i<sup>1</sup>/4šāf'ā,<sup>1</sup>āf $\frac{1}{4}$ āf‰å½·åº|ãf $\frac{1}{4}$ ā, ¿āf¼ã $\mathbf{\hat{\Theta}}$ ®è© $\frac{1}{2}$ c´ºã $\mathbf{\hat{\Theta}}$ «ã $\mathbf{\hat{\Theta}}$ nã $\mathbf{\hat{\Theta}}$ , ã $\mathbf{\hat{\Theta}}$ , ã $\mathbf{\hat{\Theta}}$  a $\epsilon$  $\mathbf{\hat{\Theta}}$ ā $\epsilon$ Ž $300$ ā, · $\tilde{a}$ f $\frac{1}{4}$ ā,  $\tilde{a}$ 

 $1i^{1/4}$ šå‰Šé $^{TM}$ ¤ã $\bigodot$ ™ã,‹ã $f$ ¦ã $f$ ¼ã,¶ã,¢ã,«ã,¦ã $f^3$ ã $f^3$ ã $f^{\circ}$ ã $\bigodot$ ã,§ã $f$ fã,¯ã $f$ ϋ $f$ ã,¯ã, $^1$ ã,′ã,ªã $f^3$ ã $\bigodot$ «ã $\bigodot$ —ã $\bigodot$ 

ãf¦ãf¼ã,¶ãf¼ã,¢ã,«ã,¦ãf<sup>3</sup>ãf^ã�®å‰Šé™¤

 $\tilde{a}$ , <sup>1</sup> $\tilde{a}$ f† $\tilde{a}$ ff $\tilde{a}$ f $-$ 

 $x\% \in \dagger$  7i¼š[APPLY]  $\tilde{a}$ ,  $\tilde{a}$ ,  $\tilde{a}f^{\dagger}\tilde{a}ff\tilde{a}$ ,  $\tilde{a}$  $\blacklozenge$   $-\tilde{a}$  $\blacklozenge$  ¼ $\tilde{a}$  $\blacklozenge$   $\mathbb{W}$  $\tilde{a}$  $\epsilon$ ,

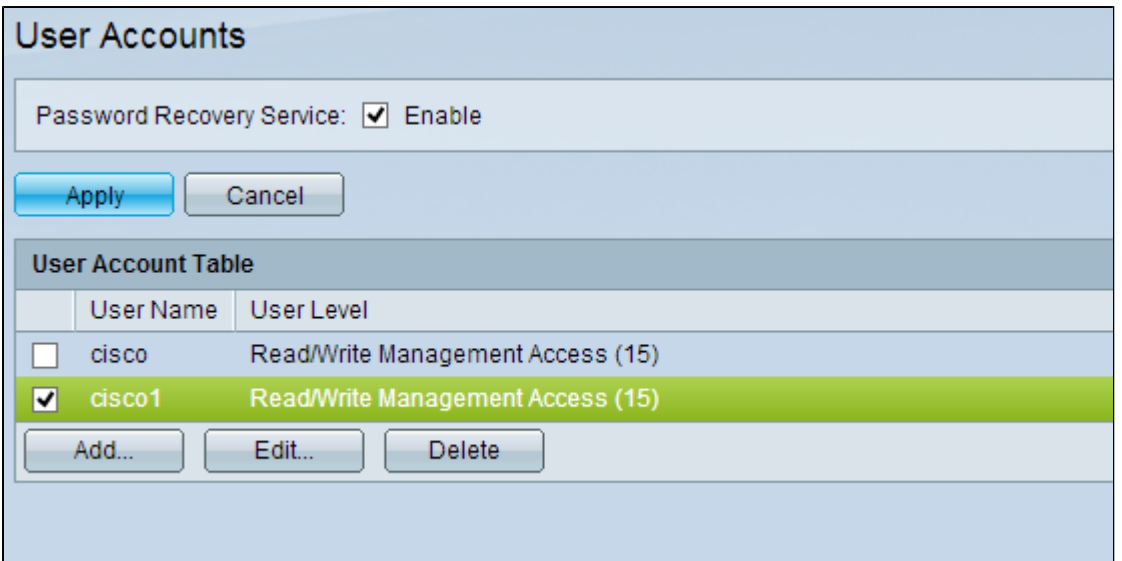

 $\tilde{\mbox{a}},$ 'i<br/>af†<br/>affaf<br>—

 $2i^{1/2}$ šDeleteã,'ã,¯ã $f^a$ ã $f$ fã,¯ã�—ã�¦ã€�ã $f^1$ ã $f^y$ á $\tilde{f}$ ¶ã,¢ã,«ã,¦ã $f^3$ ã $f^c$ ã,′削除ã�—ã�¾ã�™ã€,

翻訳について

シスコは世界中のユーザにそれぞれの言語でサポート コンテンツを提供するために、機械と人に よる翻訳を組み合わせて、本ドキュメントを翻訳しています。ただし、最高度の機械翻訳であっ ても、専門家による翻訳のような正確性は確保されません。シスコは、これら翻訳の正確性につ いて法的責任を負いません。原典である英語版(リンクからアクセス可能)もあわせて参照する ことを推奨します。